Subject: Showing init scripts on bootup of a VE Posted by [devonblzx](https://new-forum.openvz.org/index.php?t=usrinfo&id=985) on Thu, 27 May 2010 20:48:00 GMT [View Forum Message](https://new-forum.openvz.org/index.php?t=rview&th=8609&goto=39746#msg_39746) <> [Reply to Message](https://new-forum.openvz.org/index.php?t=post&reply_to=39746)

Is there any way of showing the init scripts' output while booting up a VE? (For example, more of like when you are booting physical server's OS)

Subject: Re: Showing init scripts on bootup of a VE Posted by [maratrus](https://new-forum.openvz.org/index.php?t=usrinfo&id=1756) on Fri, 28 May 2010 12:45:48 GMT [View Forum Message](https://new-forum.openvz.org/index.php?t=rview&th=8609&goto=39752#msg_39752) <> [Reply to Message](https://new-forum.openvz.org/index.php?t=post&reply_to=39752)

There are a few bug reports at the moment: http://bugzilla.openvz.org/show\_bug.cgi?id=477 http://bugzilla.openvz.org/show\_bug.cgi?id=979

feel free to share with developers why it is needed in your case.

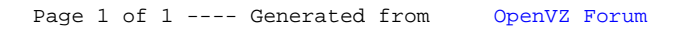